## **FY23 EMIS Alliance: Troubleshooting Federal Child Count Reports**

**You are welcome to use or share the instructional content listed in the table below**

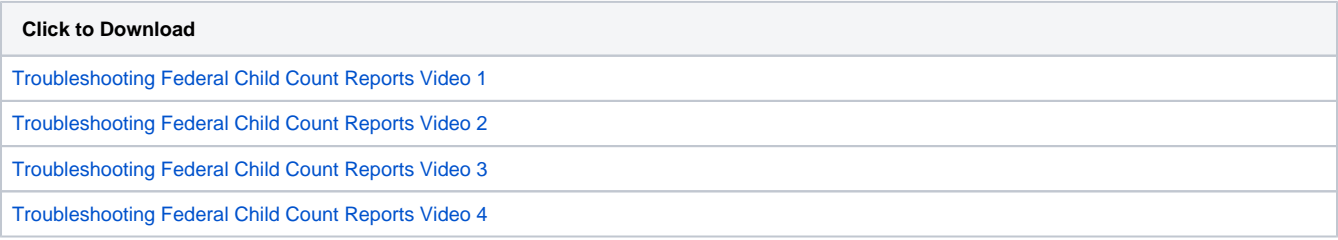